## myCLUB sovellus

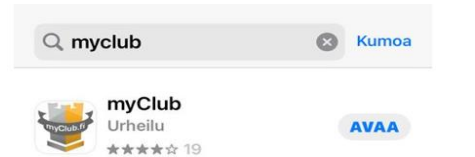

## Lataa sovellus omasta sovelluskaupasta.

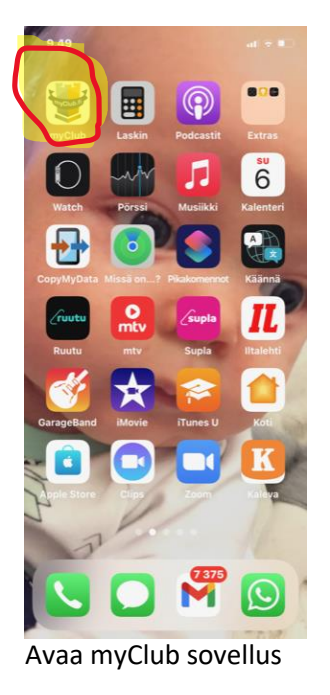

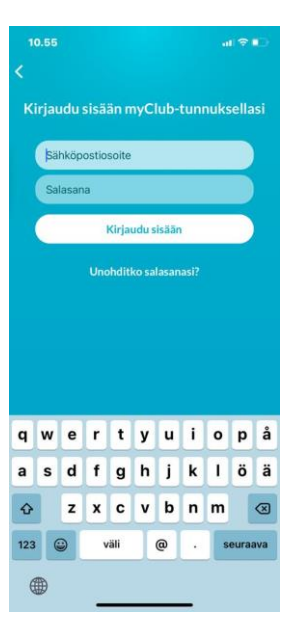

Avaa myClub sovellus Kirjaudu myClub-tunnuksilla

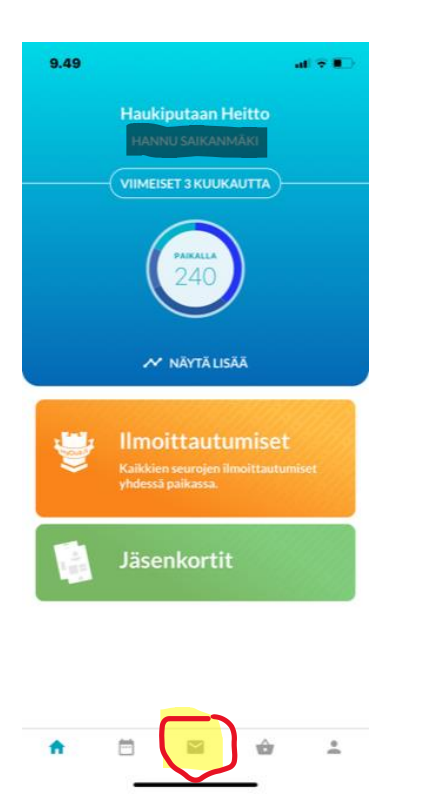

 $9.49$ all  $\widehat{\tau}$  in Viestit ja laskut TIEDOTTEET KESKUSTELUT LASKUT **Avoimet laskut**  $\bigodot$ Ei avoimia laskuja **Mar** Haukiputaan Heitto Maksettu<br>11.1.2022  $\bigoplus$ Lasku #1293 **B**sen aksu 2022 Maksett Lasku #1304 9.1.2022 Haukiputaan Heitto<br>Lasku #1217 Maksettu<br>3.1.2022  $\left( \begin{array}{c} 1 \\ -1 \end{array} \right)$ Testi Haukiputaan Heitto<br>Lasku #1158 Maksettu<br>8.12.2021 一 Lasku #1150<br>Uimakoulu, Haukiputaan Heitto Ä  $\boxdot$  $\blacktriangledown$  $\triangle$  $\overline{a}$ 

Paina kirjekuoren kuvakkeesta Laskut välilehdeltä näet maksetut laskut